## Site des Pieds Futés depuis un Ordinateur

Sur votre ordinateur Clic sur le + pour l'accès aux autres onglets

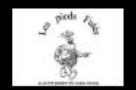

Accueil Marche\_Nordique Balade du Mercredi Mercredi\_18H Rando\_Jeudi Calendrier\_des\_Marches Le Bureau Les Pieds Futes v +

## Bienvenue sur le nouveau site des Pieds Futés de Saint-Brévin-les-Pins

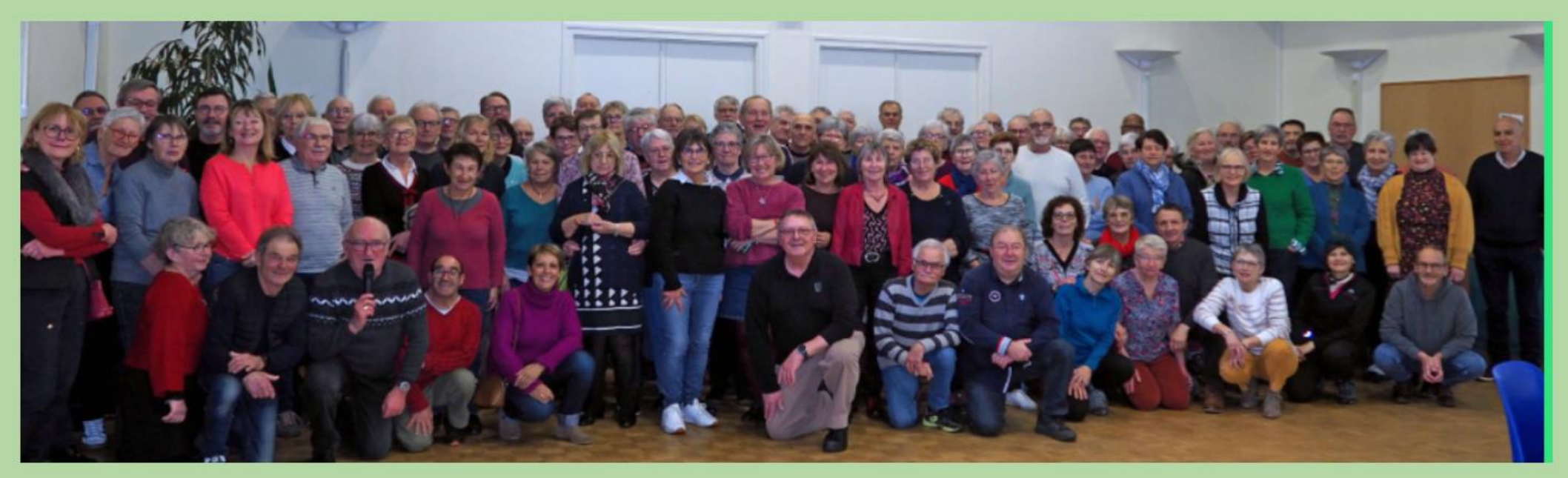

LES BREVES DES PIEDS FUTES :

M Journée des Associations le 2 Septembre

## Un mot de passe est obligatoire pour ouvrir l'onglet calendriers des marches ainsi que l'accès à l'onglet du CA

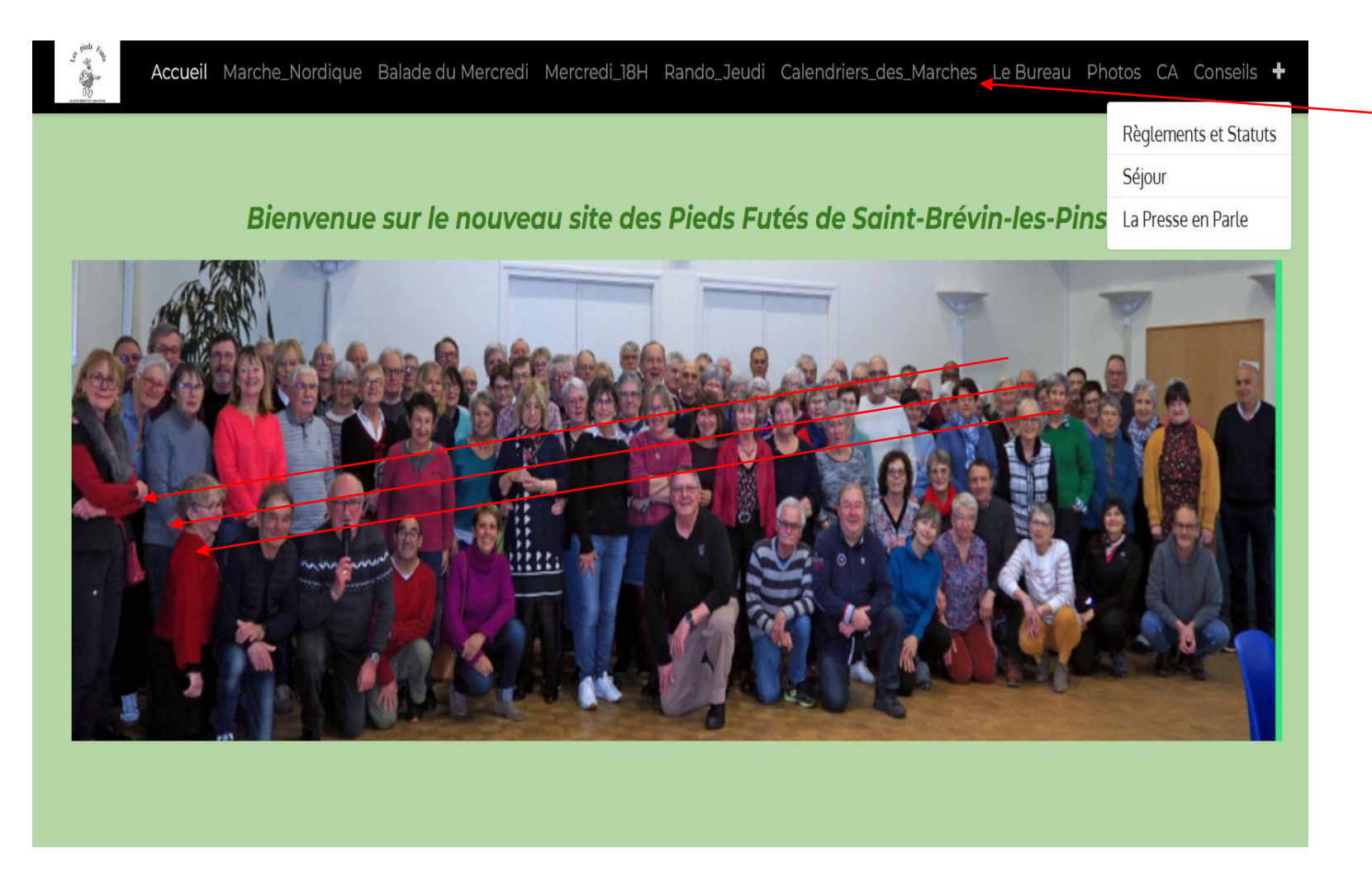

**Ouvrir le Calendriers des marches afin de renseigner le mot de passe** 

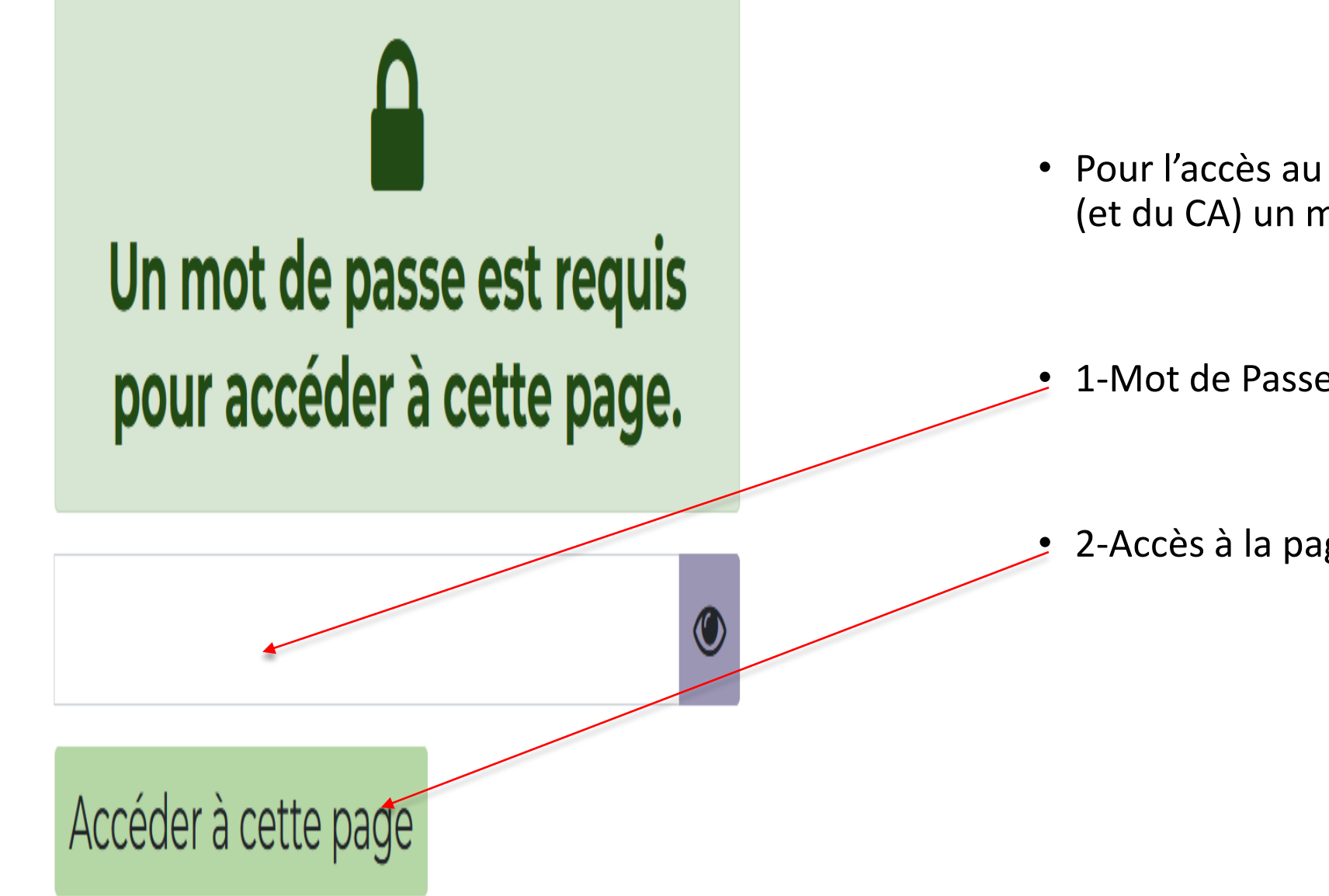

• Pour l'accès au calendriers des marches (et du CA) un mot de passe est obligatoire

1-Mot de Passe obligatoire

• 2-Accès à la page

**Calendrier des Marches 2023** 

Nordique du Lundi :

Balade du Mercredi: A

Marches Mercredi 18 H :

Randonnée du Jeudi L

• Ouvrir le fichier PDF suivant le marche pratiquée

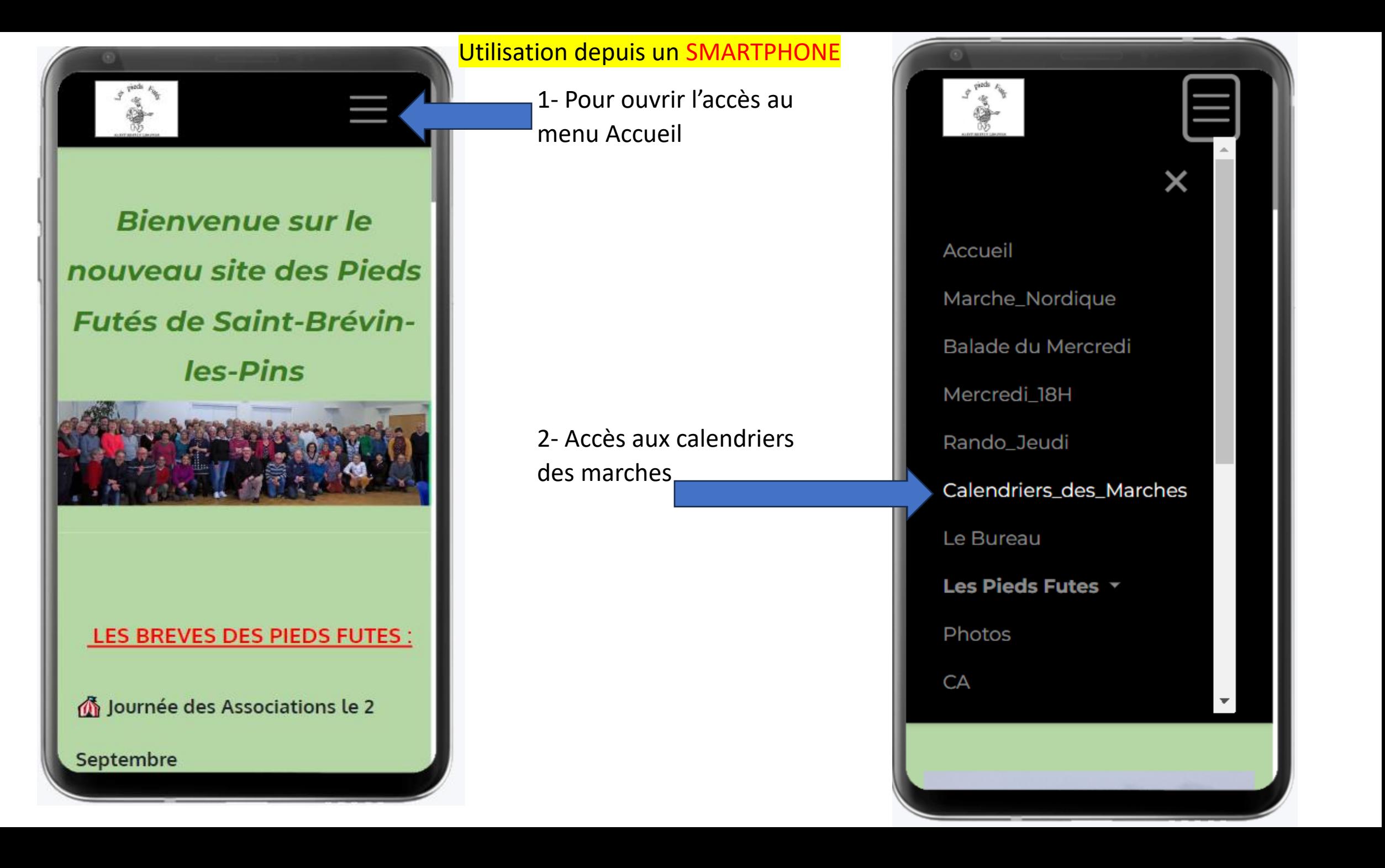

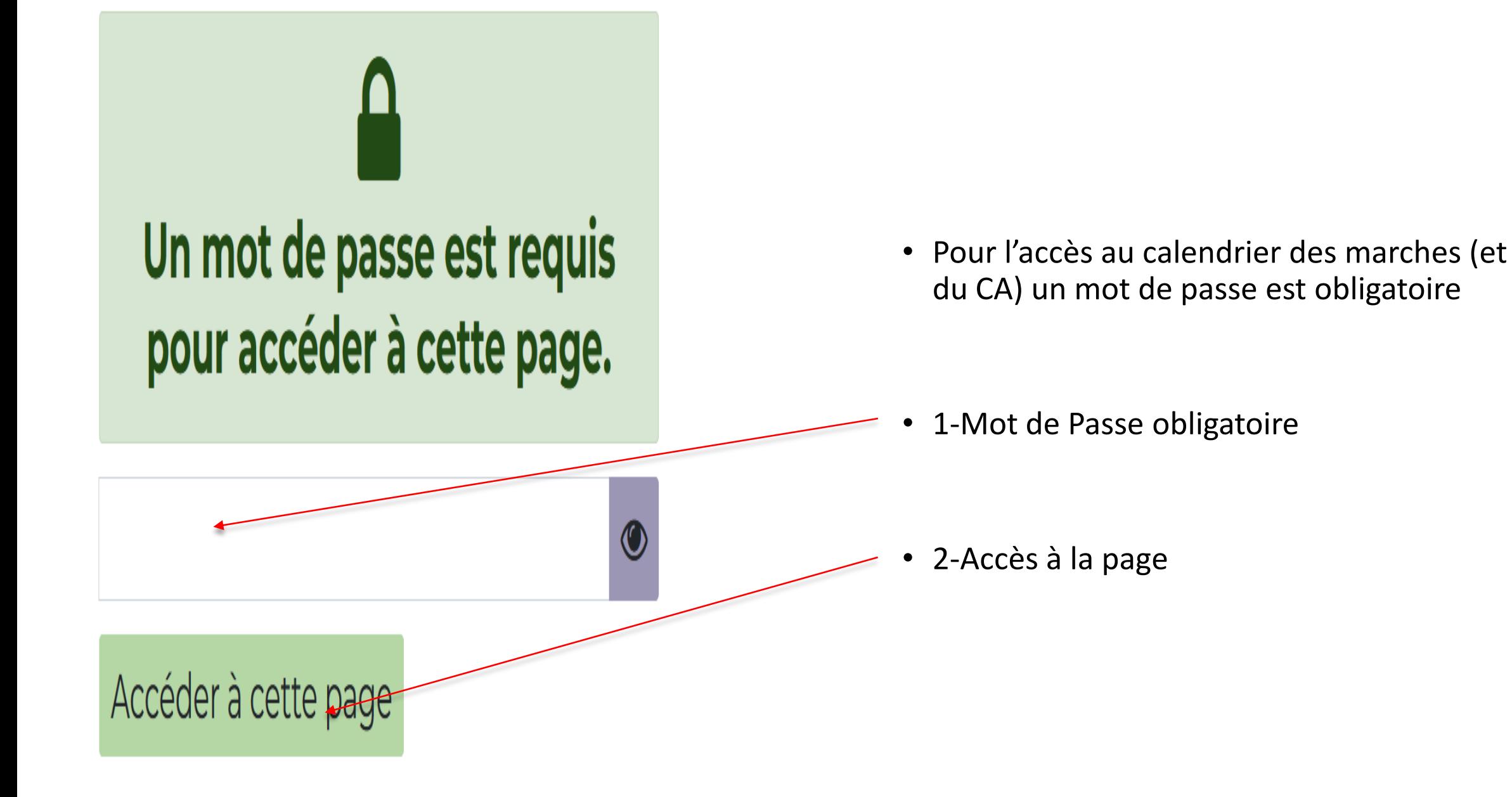

## MENU du Calendrier des marches depuis un smartphone

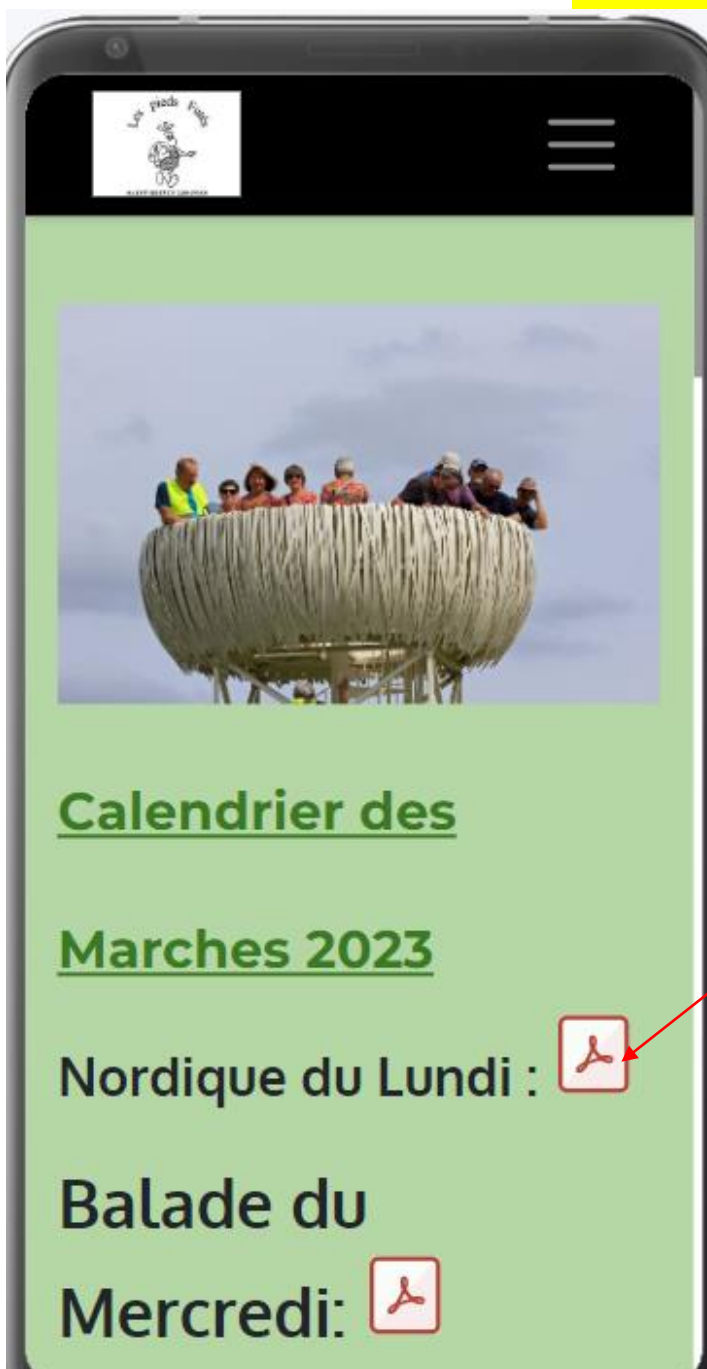

**Calcul Itinéraire** Fichier PDF Lien vers l'accueil : 厚

Pour le retour au menu Accueil 2 choix:

1. Clic sur le logo ou 2. Clic sur le camion